#### МИНОБРНАУКИ РОССИИ ФГБОУ ВО «БАШКИРСКИЙ ГОСУДАРСТВЕННЫЙ УНИВЕРСИТЕТ» ФИЗИКО-ТЕХНИЧЕСКИЙ ИНСТИТУТ КАФЕДРА ПРИКЛАДНОЙ ФИЗИКИ

Утверждено: на заседании кафедры протокол №10 от «24» июня 2017 г. Согласовано: Председатель УМК ФТИ

/ Балапанов М.Х.

Зав. кафедрой *(Коф-/- /Ковалева Л.А.* 

**РАБОЧАЯ ПРОГРАММА ДИСЦИПЛИНЫ (МОДУЛЯ)**

дисциплинаИНЖЕНЕРНАЯ ГРАФИКА

 *(на и мено ва ни е ди сц и п ли ны)*

Б1.В.ДВ.05.02 вариативная часть, дисциплина по выбору

*(Цикл дисциплины и его часть (базовая, вариативная, дисциплина по выбору))* 

#### **программа магистратуры**

Направление подготовки (специальность)

03.04.02 Физика, *(код и наименование направления подготовки (специальности))*

Направленность (профиль) подготовки

Моделирование нефтегазовых процессов *(наименование направленности (профиля) подготовки)*

Квалификация

Магистр *(квалификация)*

Доцент, кандидат физико-математических наук, доцент. (должность, ученая степень, ученое звание)

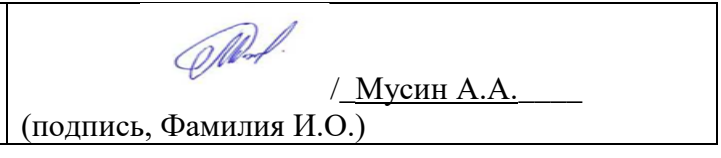

Для приема: 2017 г.

Уфа 2017 г.

Составитель / составители: Мусин А.А

Рабочая программа дисциплины утверждена на заседании кафедры протокол от «24» июня 2017 г. №10

Дополнения и изменения, внесенные в рабочую программу дисциплины, утверждены на заседании кафедры: изменена литература, протокол № 11 от «14» июня 2018 г

Заведующий кафедрой  $\overline{\text{Cyl}}$ / Ковалева Л.А.

# **Список документов и материалов**

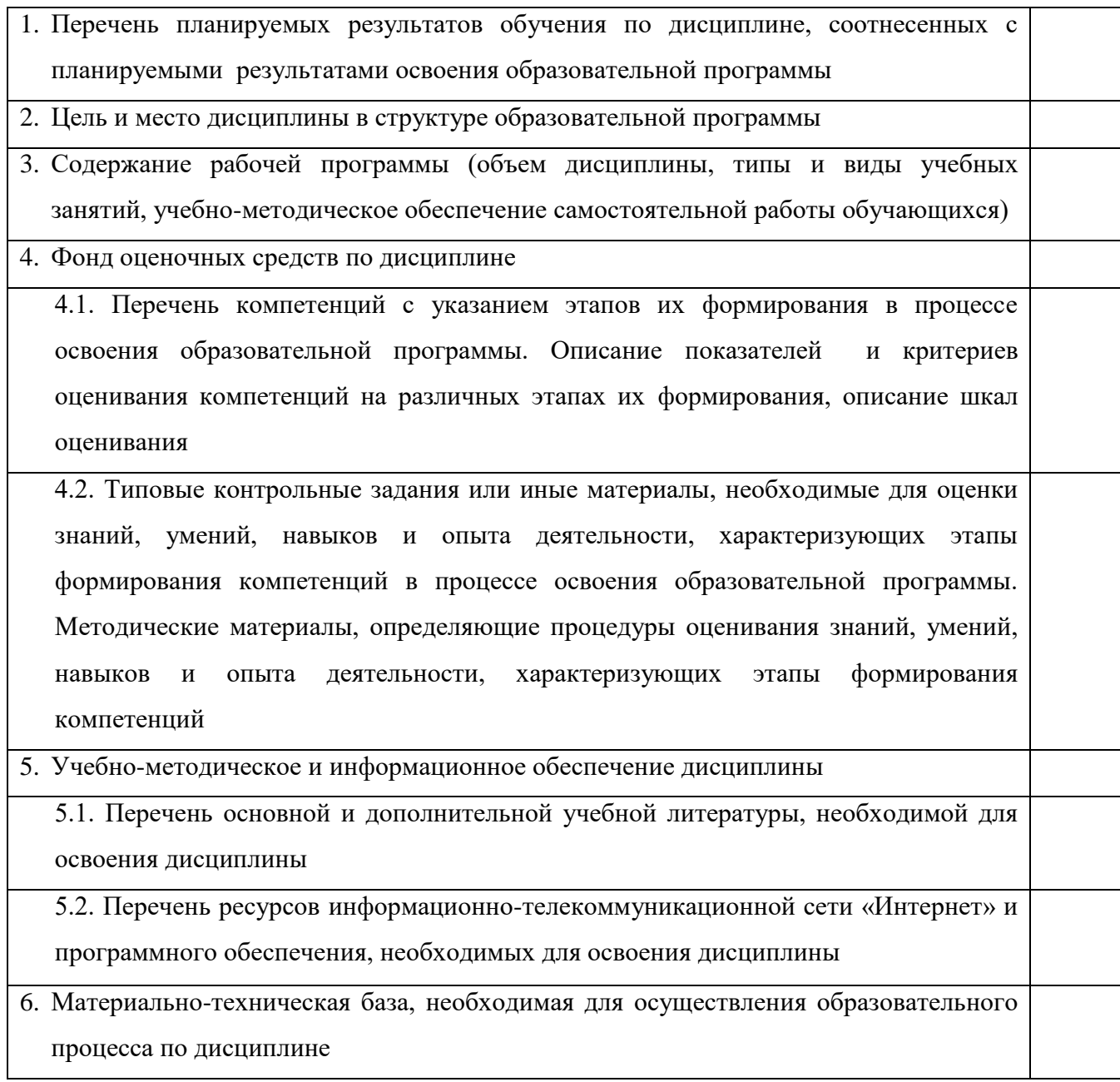

#### 1. Перечень планируемых результатов обучения по дисциплине, соотнесенных с планируемыми результатами освоения образовательной программы

В результате освоения образовательной программы обучающийся должен овладеть следующими результатами обучения по дисциплине:

 $OK-1$ - способностью к абстрактному мышлению, анализу, синтезу

 $OIIK-5$  способностью использовать своболное владение профессиональнопрофилированными знаниями в области компьютерных технологий для решения задач профессиональной деятельности, в том числе находящихся за пределами направленности (профиля) подготовки

 $\Pi K-1$ - способностью самостоятельно ставить конкретные задачи научных исследований в области физики и решать их с помощью современной аппаратуры и информационных технологий с использованием новейшего отечественного и зарубежного опыта

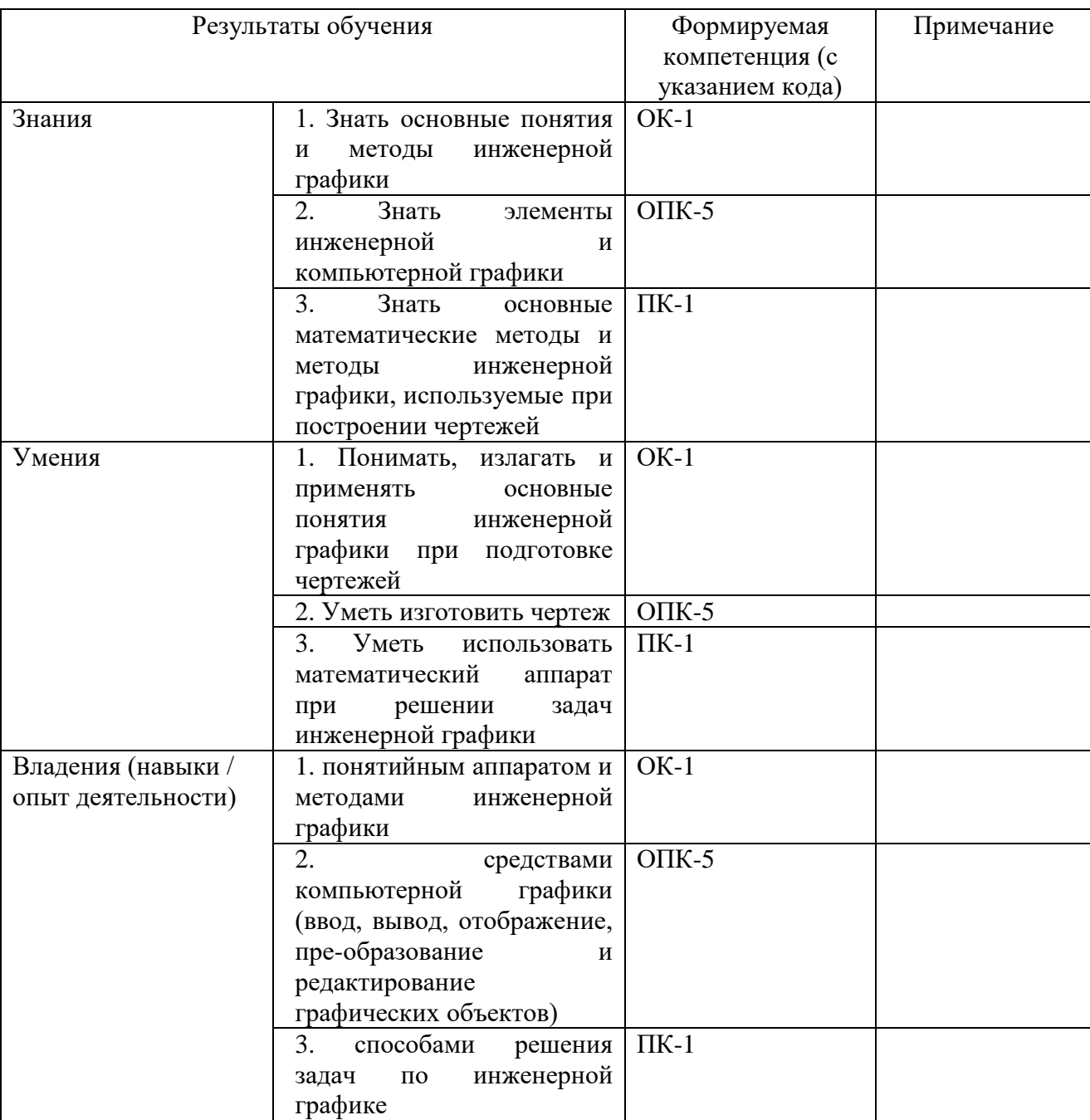

#### **2. Цель и место дисциплины в структуре образовательной программы**

Дисциплина «Инженерная графика» относится к вариативной части.

Дисциплина изучается на 1 курсе в 1 семестре для очной формы обучения и на 1 курсе в 1 семестре для очно-заочной формы обучения*.*

Целью курса является выработка способности представить по плоским изображениям чертежа пространственную форму объекта, умение правильно понять и успешно использовать в работе многочисленные условности чертежей, умение выполнять чертежи с помощью пакетов прикладных программ.

Для освоения дисциплины необходимы компетенции, сформированные в рамках изучения следующих дисциплин: модуля «Информатика», базовой части математического и естественнонаучного цикла.

В свою очередь выполнение чертежей и оформление конструкторской документации с помощью компьютерных программ может использоваться в научно-исследовательской практике и при подготовке ВКР.

#### **3. Содержание рабочей программы (объем дисциплины, типы и виды учебных занятий, учебно-методическое обеспечение самостоятельной работы обучающихся)**

Содержание рабочей программы представлено в Приложении № 1 и 2.

# 4. Фонд оценочных средств по дисциплине

#### 4.1. Перечень компетенций с указанием этапов их формирования в процессе освоения образовательной программы. Описание показателей и критериев оценивания компетенций на различных этапах их формирования, описание шкал оценивания

Код и формулировка компетенции

#### $OK-1$ - способностью к абстрактному мышлению, анализу, синтезу

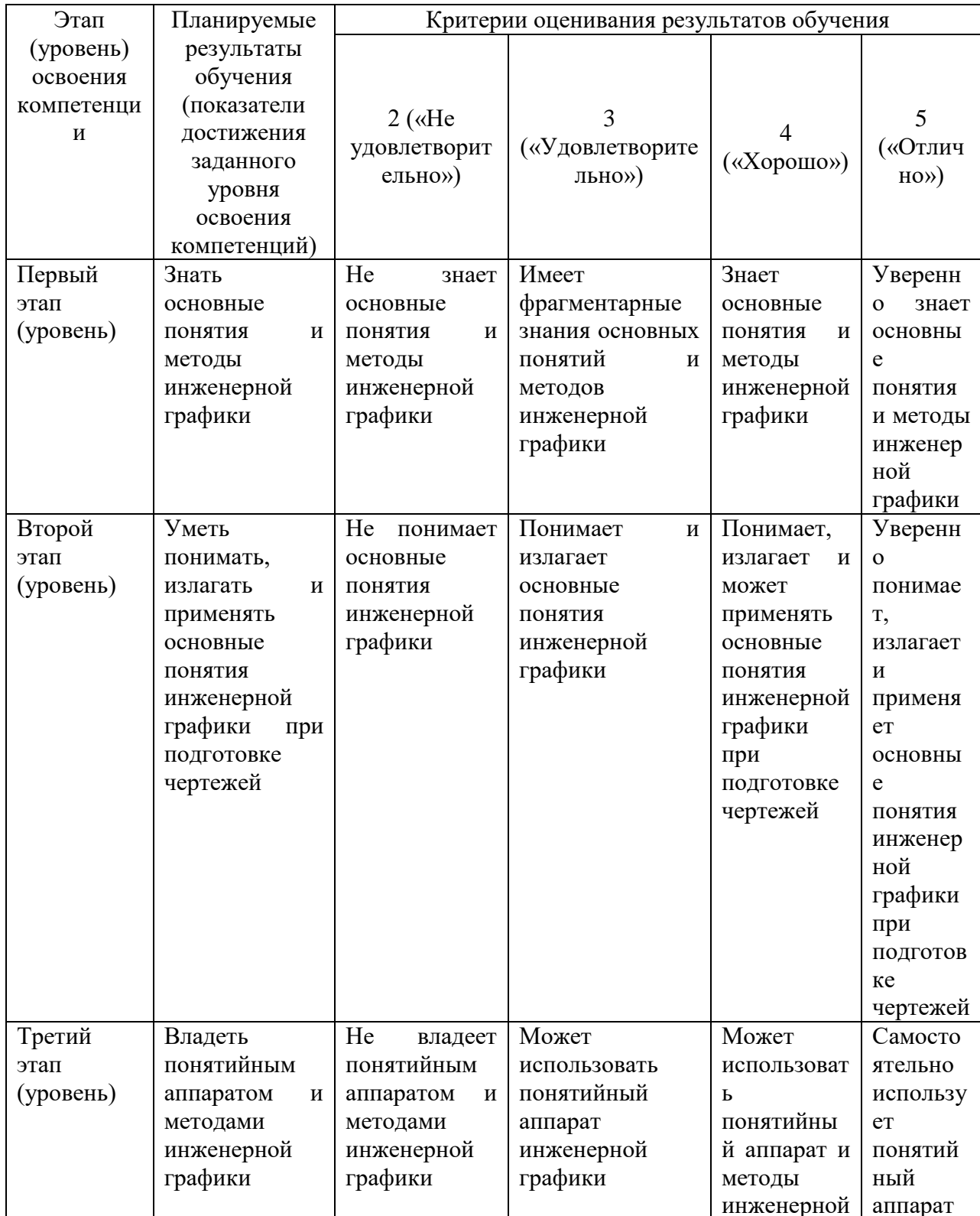

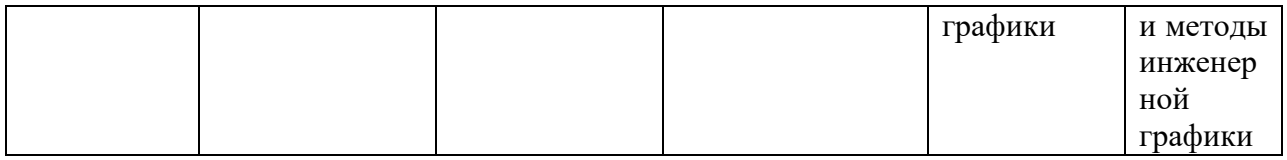

ОПК-5 - способностью использовать свободное владение профессиональнопрофилированными знаниями в области компьютерных технологий для решения задач профессиональной деятельности, в том числе находящихся за пределами направленности (профиля) подготовки

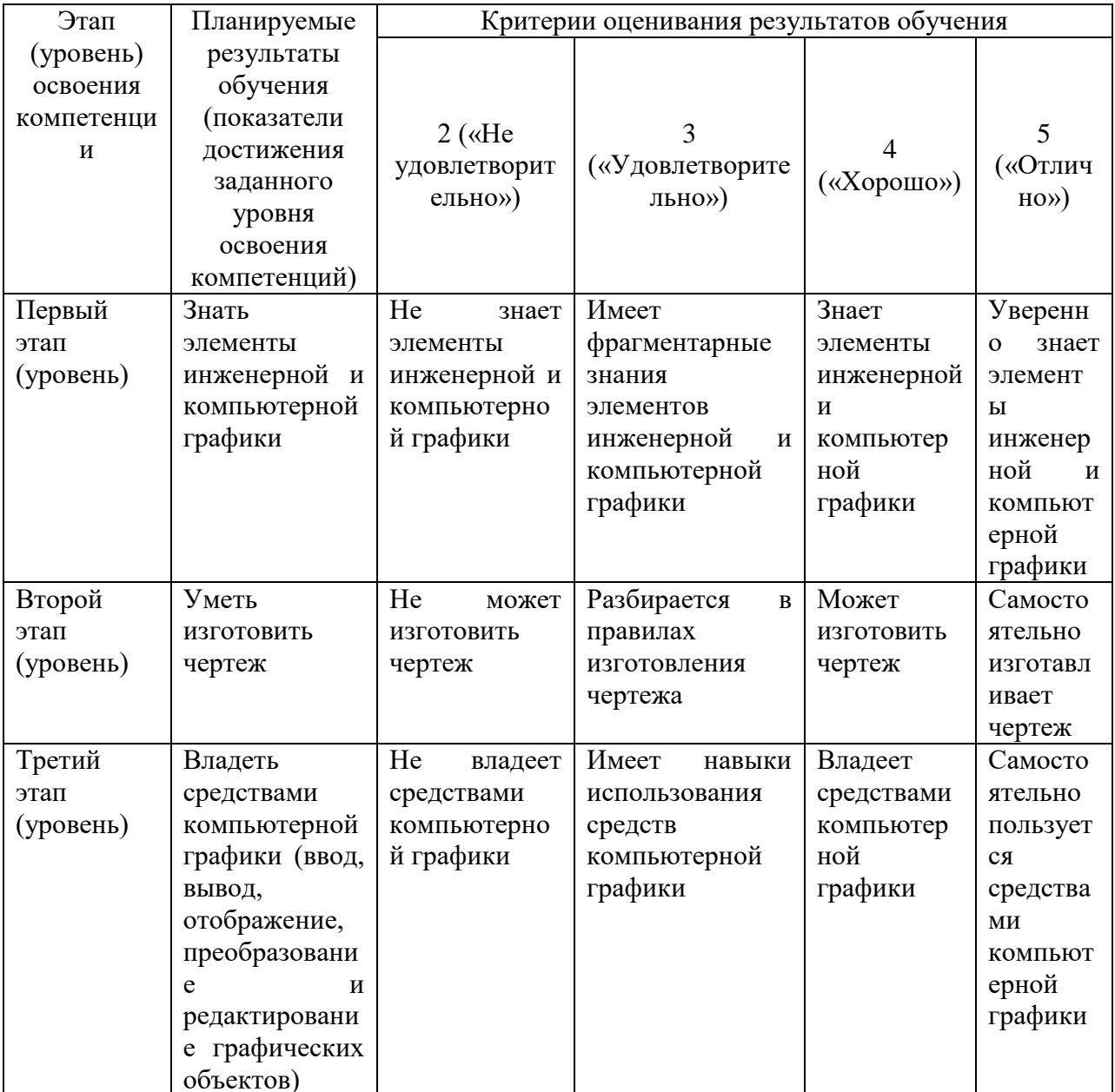

ПК-1 - способностью самостоятельно ставить конкретные задачи научных исследований в области физики и решать их с помощью современной аппаратуры и информационных технологий с использованием новейшего отечественного и зарубежного опыта

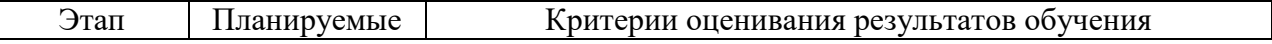

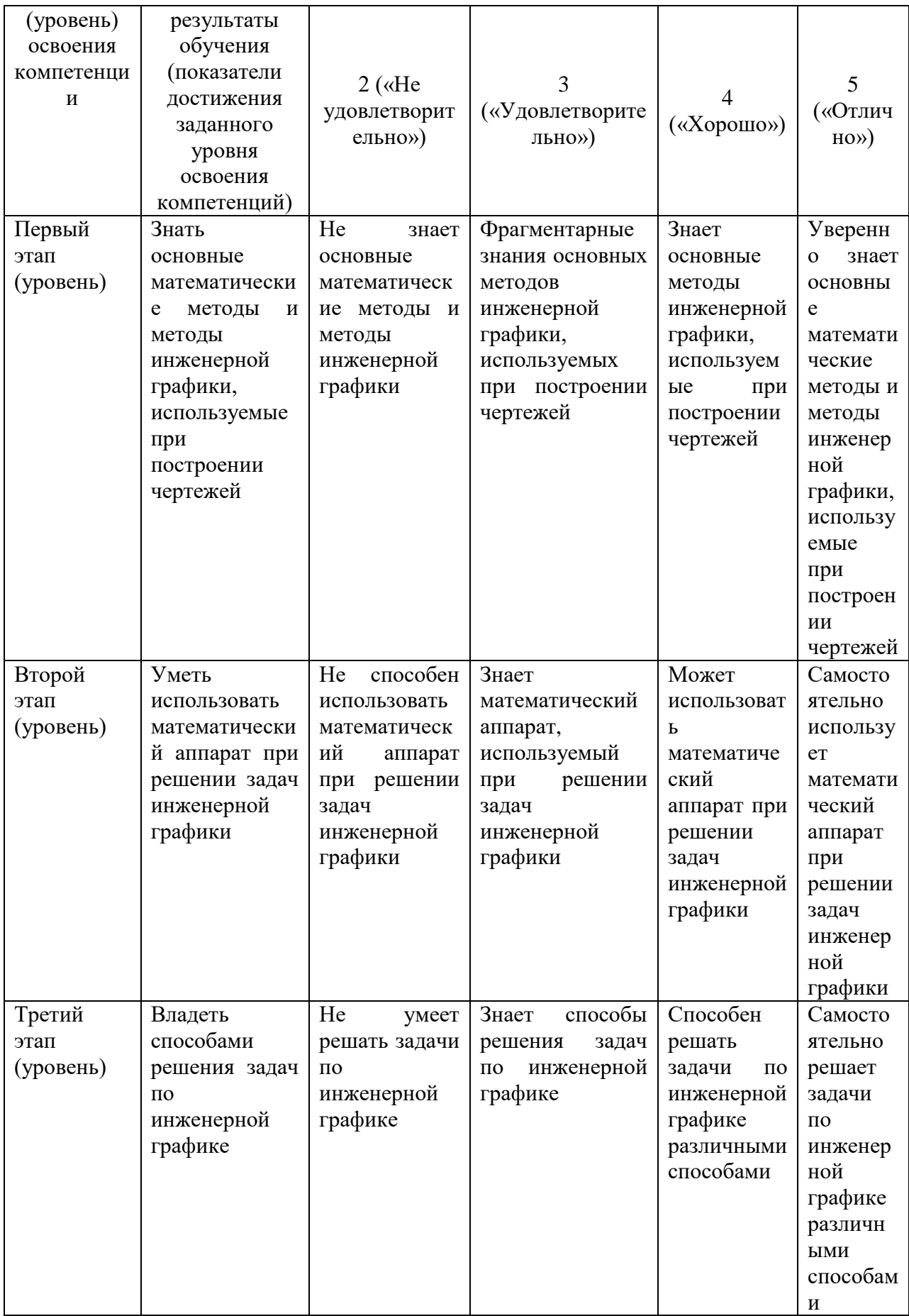

Показатели сформированности компетенции:

Критериями оценивания по каждому заданию являются баллы (2 балла за каждое задание), которые выставляются преподавателем за виды деятельности по итогам изучения разделов дисциплины.

Шкалы оценивания по итогам изучения всех разделов дисциплины:

(для экзамена:

- от 6 до 10 баллов «удовлетворительно»;
- от 11 до 13 баллов «хорошо»;
- от 14 баллов «отлично»

#### 4.2. Типовые контрольные задания или иные материалы, необходимые для оценки знаний, умений, навыков и опыта деятельности, характеризующих этапы формирования компетенций в процессе освоения образовательной программы. Методические материалы, определяющие процедуры оценивания знаний, умений, навыков и опыта деятельности, характеризующих этапы формирования компетенний

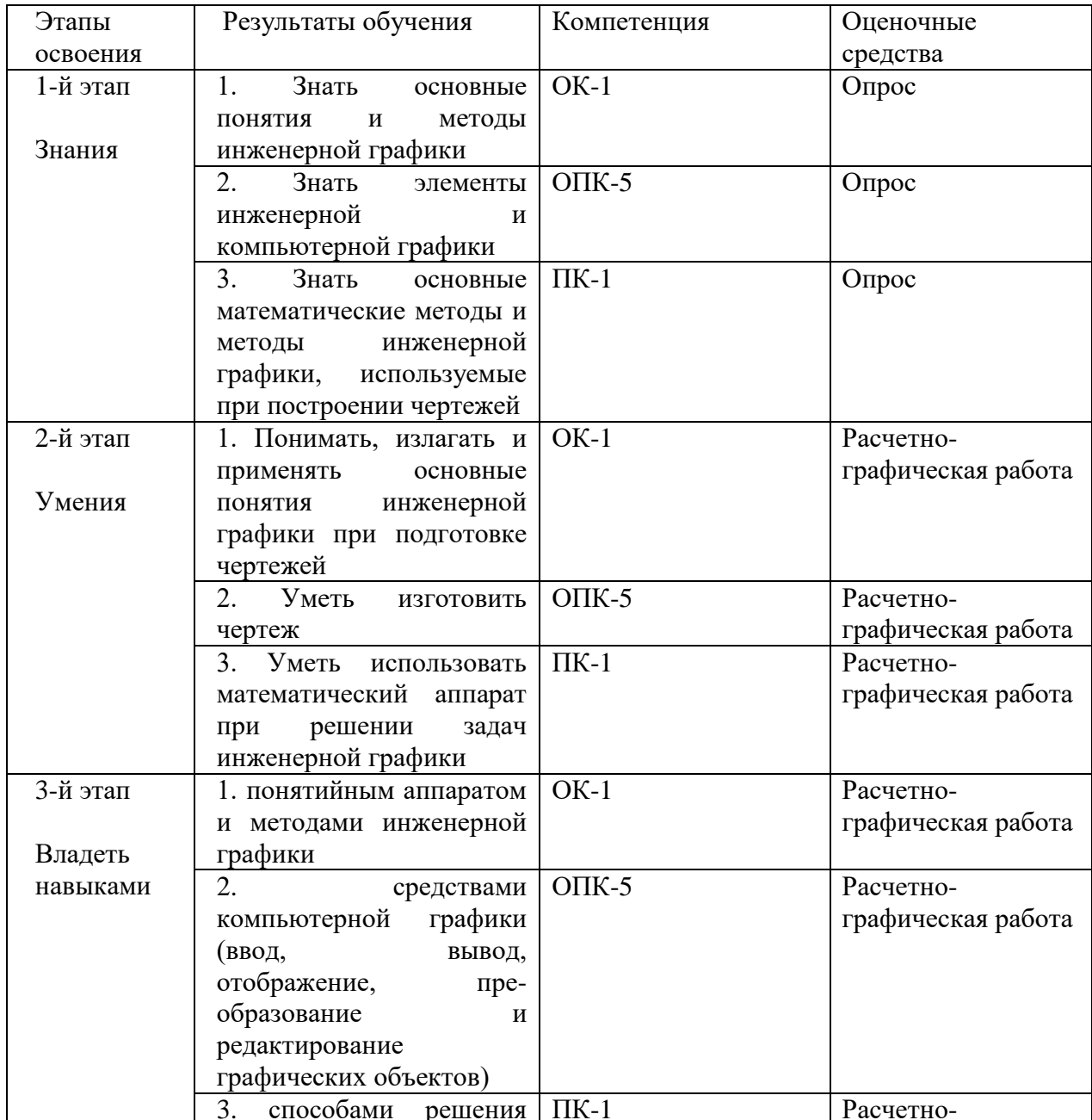

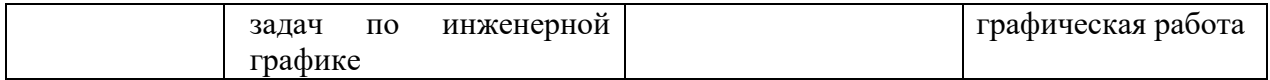

Экзаменационный билет состоит из одного вопроса и одного практического задания. Образец экзаменационного билета:

Приведен в приложении 3.

Примерные вопросы к текущему и рубежному контролю:

1. Значение стандартизации. Объекты стандартизации. Обозначение государственных стандартов. Единая система конструкторской документации. Стандарты СЭВ.

2. Форматы чертежей. Масштабы.

3. Линии (ГОСТ 2.303 -68\*).

4. Нанесение размеров (ГОСТ 2.307—68\*)

5. Уклоны. Обозначение, построение. Конусность. Обозначение, построе-ние.

6. Прямоугольное проецирование на несколько плоскостей проекций.

7. Виды.

8. Разрезы. Сечения.

9. Выносные элементы. Условности и упрощения.

10. Наглядные аксонометрические изображения. Стандартные аксонометрические проекции.

Критерии оценивания ответа на экзамене:

#### **Критерии оценки (в баллах):**

- **5 баллов** выставляется магистранту, если магистрант дал полные, развернутые ответы на все теоретические вопросы билета, продемонстрировал знание функциональных возможностей, терминологии, основных элементов, умение применять теоретические знания при выполнении практических заданий. Магистрант без затруднений ответил на все дополнительные вопросы. Практическая часть работы выполнена полностью без неточностей и ошибок;

- **4 балла** выставляется магистранту, если магистрант раскрыл в основном теоретические вопросы, однако допущены неточности в определении основных понятий. При ответе на дополнительные вопросы допущены небольшие неточности. При выполнении практической части работы допущены несущественные ошибки;

**- 3** балла выставляется магистранту, если при ответе на теоретические вопросы магистрантом допущено несколько существенных ошибок в толковании основных понятий. Логика и полнота ответа страдают заметными изъянами. Заметны пробелы в знании основных методов. Теоретические вопросы в целом изложены достаточно, но с пропусками материала. Имеются принципиальные ошибки в логике построения ответа на вопрос. Магистрант не решил задачу или при решении допущены грубые ошибки;

**- 1-2 балла** выставляется магистранту, если ответ на теоретические вопросы свидетельствует о непонимании и крайне неполном знании основных понятий и методов. Обнаруживается отсутствие навыков применения теоретических знаний при выполнении практических заданий. Магистрант не смог ответить ни на один дополнительный вопрос.

#### **5. Учебно-методическое и информационное обеспечение дисциплины**

#### **5.1. Перечень основной и дополнительной учебной литературы, необходимой для освоения дисциплины**

#### **Основная литература**:

- 1. Боголюбов С.К. Инженерная графика: Учебник для средних специальных учебных заведений. – М. Машиностроение, 2009 [\(https://bashedu.bibliotech.ru/Account/LogOn](https://bashedu.bibliotech.ru/Account/LogOn) )
- 2. Сорокин Н. П.,Ольшевский Е. Д.,Заикина А. Н. Инженерная графика "Лань"  $M_3$ дательство: 2011., 400 стр. [\(http://e.lanbook.com/books/element.php?pl1\\_cid=25&pl1\\_id=1808\)](http://e.lanbook.com/books/element.php?pl1_cid=25&pl1_id=1808)
- 3. Уваров А.С. Инженерная графика для конструкторов в AutoCAD "ДМК Пресс"Издательство 2009., 360 стр. [\(http://e.lanbook.com/books/element.php?pl1\\_cid=25&pl1\\_id=1307](http://e.lanbook.com/books/element.php?pl1_cid=25&pl1_id=1307) )

#### **Дополнительная литература**:

- 1. Миронова Р.С., Миронов Б.Г. Сборник заданий по инженерной графике. М.: «Высшая школа», 2003. – 263с.
- 2. Левицкий В.С. Машиностроительное черчение и автоматизация выполнения чертежей. – М. Высшая школа, 2002.

#### **5.2. Перечень ресурсов информационно-телекоммуникационной сети «Интернет» и программного обеспечения, необходимых для освоения дисциплины**

- *1. [www.ascon.ru](http://www.ascon.ru/)*
- *2. window.edu.ru*
- 3. 1. Электронно-библиотечная система «Электронный читальный зал»: <https://bashedu.bibliotech.ru/Account/LogOn>
- 4. 2. Электронно-библиотечная система «Университетская библиотека online»: <http://www.biblioclub.ru/>
- 5. 3. Электронно-библиотечная система издательства «Лань»:<http://e.lanbook.com/>
- 6. 4. Электронно-библиотечная система «КнигаФонд»:<http://www.knigafund.ru/>
- 7. 5. Учебно-методическая и профессиональная литература для студентов и преподавателей технических, естественно-научных и гуманитарных специальностей:<http://www.twirpx.com/>

Программное обеспечение, необходимое для изучения данной дисциплины: КОМПАС.

# **6.Материально-техническая база, необходимая для осуществления образовательного**

## **процесса по дисциплине**

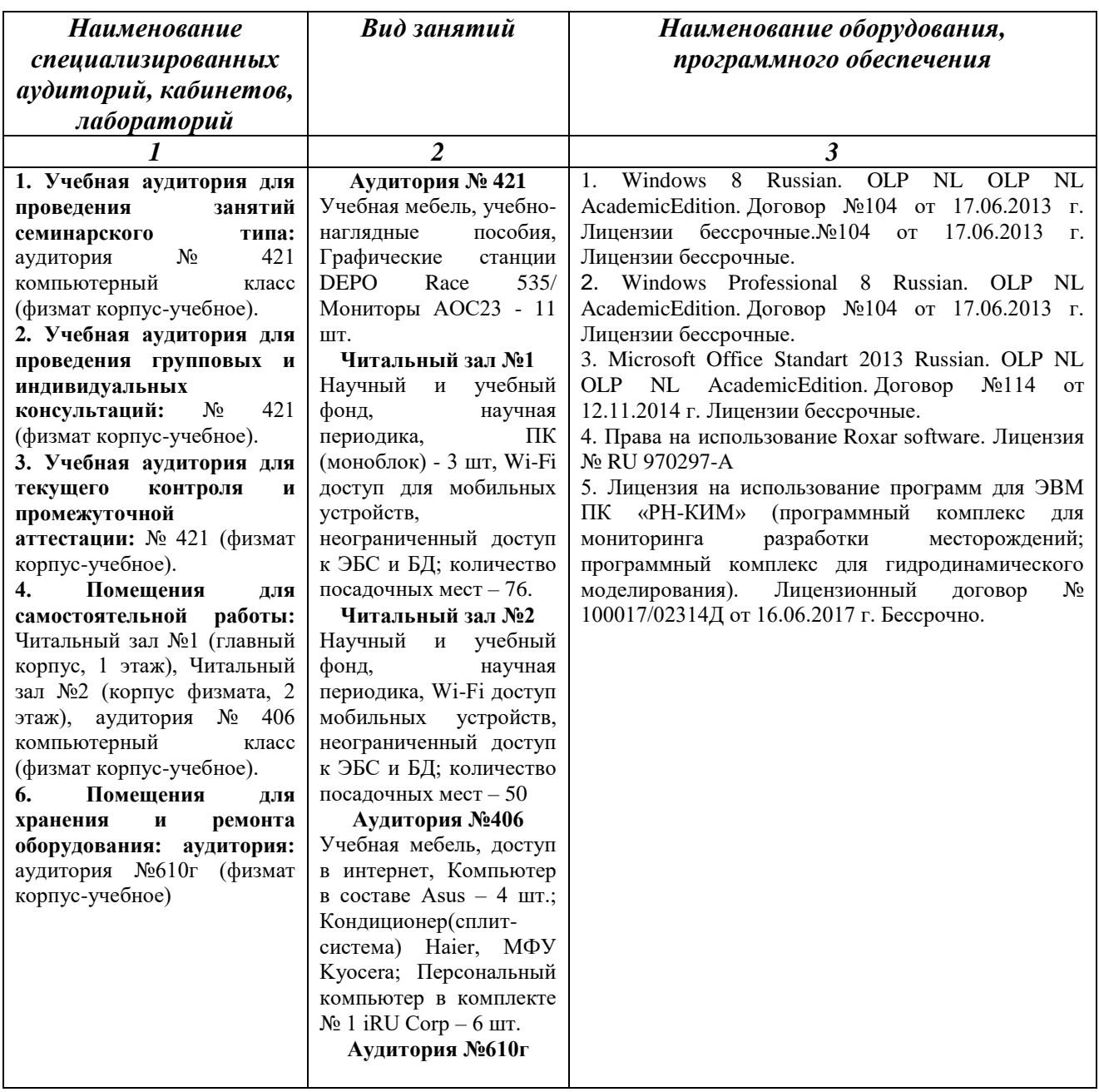

Приложение № 1 Макет рабочей программы дисциплины (модуля)

#### МИНОБРНАУКИ РОССИИ ФГБОУ ВО «БАШКИРСКИЙ ГОСУДАРСТВЕННЫЙ УНИВЕРСИТЕТ» ФИЗИКО-ТЕХНИЧЕСКИЙ ИНСТИТУТ КАФЕДРА ПРИКЛАДНОЙ ФИЗИКИ

# **СОДЕРЖАНИЕ РАБОЧЕЙ ПРОГРАММЫ**

дисциплины Инженерная графика на 1 семестр

(наименование дисциплины)

\_\_\_\_очная\_\_\_

форма обучения

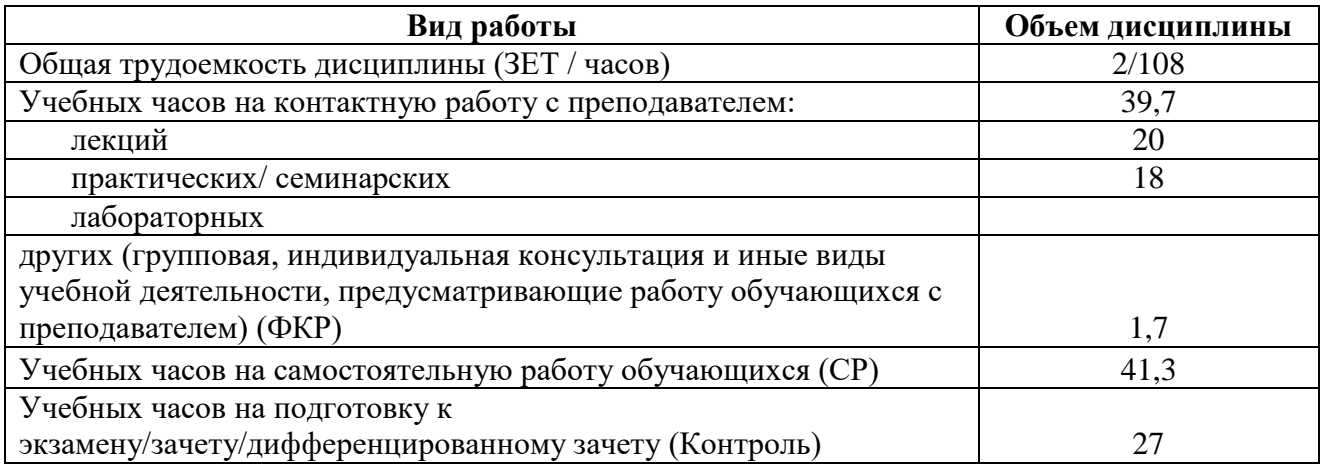

Форма(ы) контроля:

экзамен 1 семестр

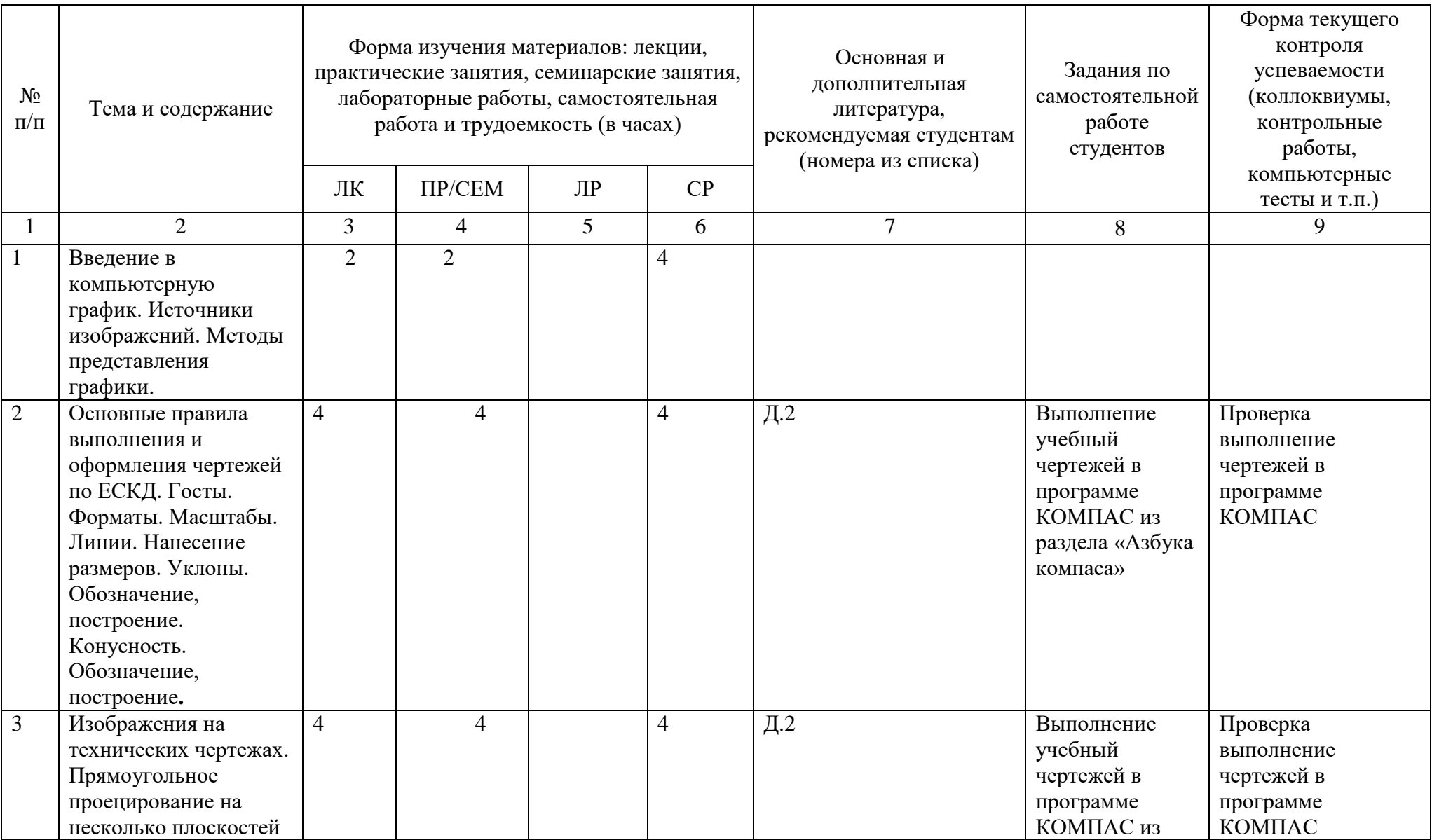

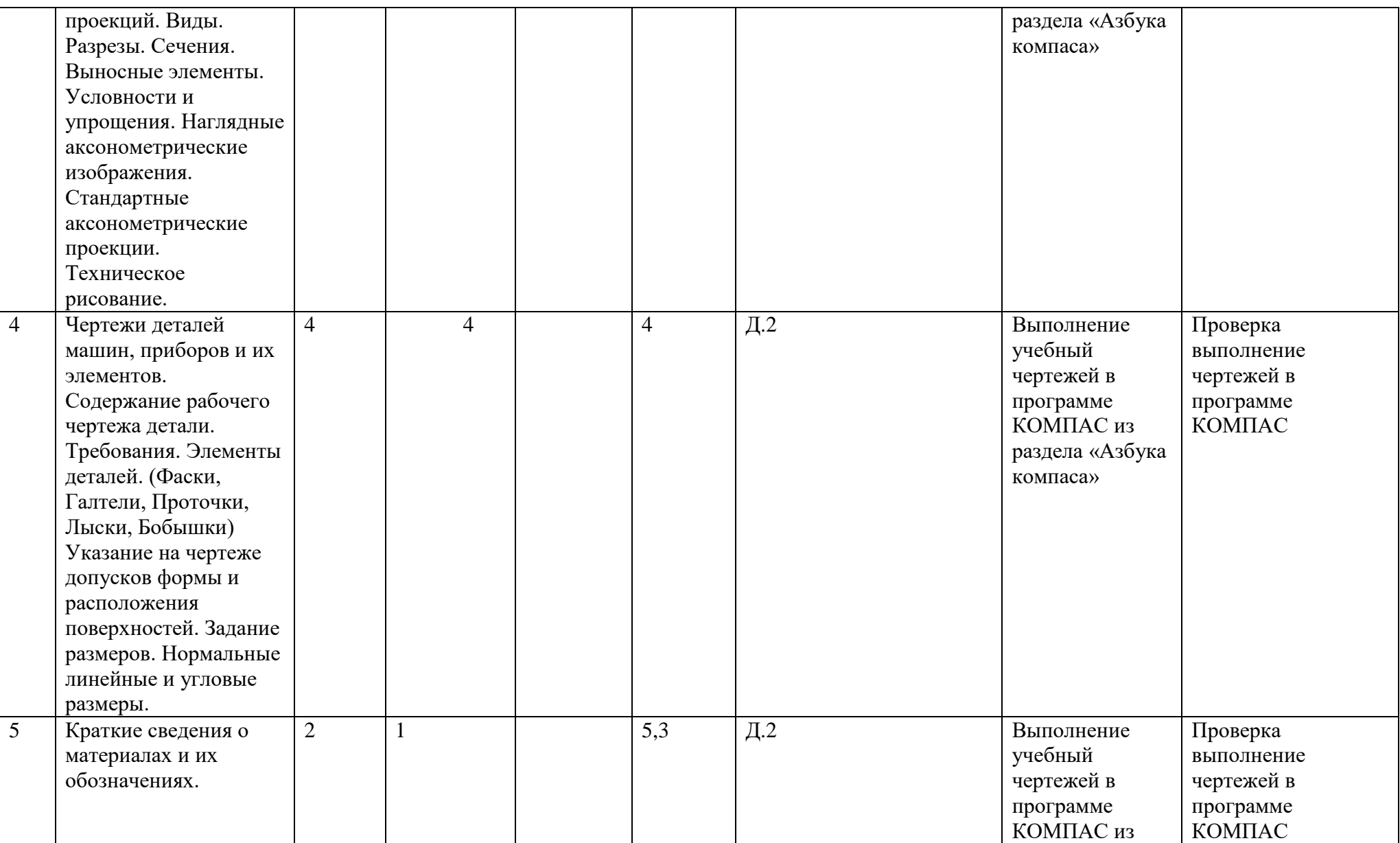

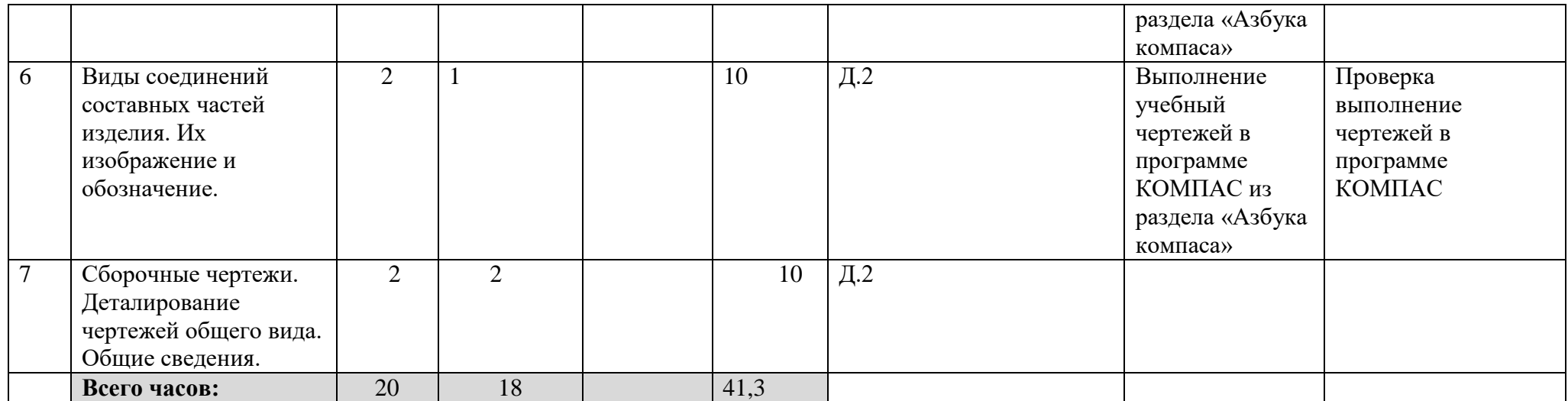

Приложение № 2 Макет рабочей программы дисциплины (модуля)

#### МИНОБРНАУКИ РОССИИ ФГБОУ ВО «БАШКИРСКИЙ ГОСУДАРСТВЕННЫЙ УНИВЕРСИТЕТ» ФИЗИКО-ТЕХНИЧЕСКИЙ ИНСТИТУТ КАФЕДРА ПРИКЛАДНОЙ ФИЗИКИ

# **СОДЕРЖАНИЕ РАБОЧЕЙ ПРОГРАММЫ**

дисциплины Инженерная графика на 1 семестр

(наименование дисциплины)

\_\_\_\_очно-заочная\_\_\_

форма обучения

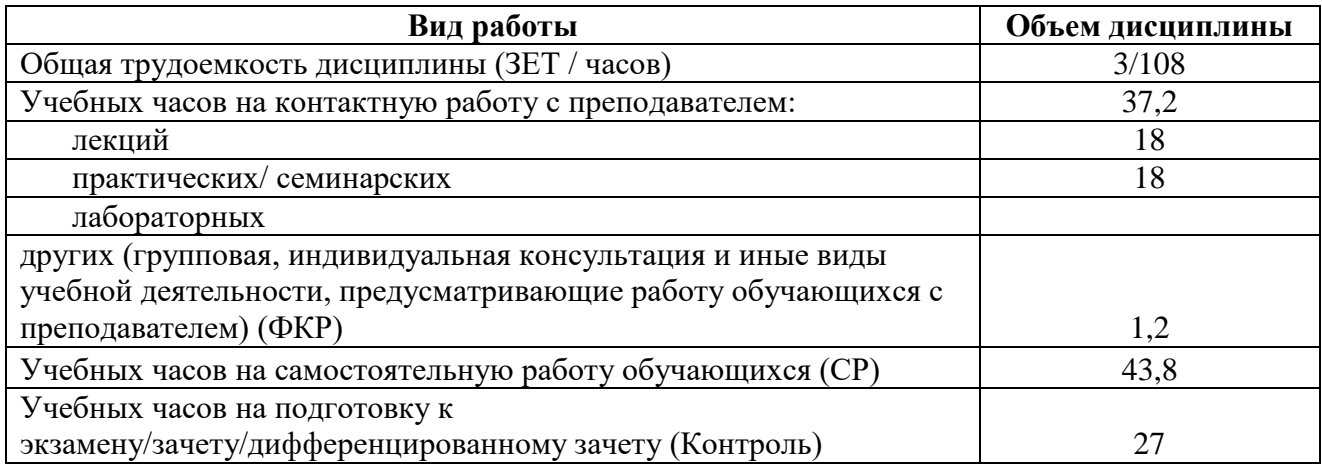

Форма(ы) контроля:

экзамен 1 семестр

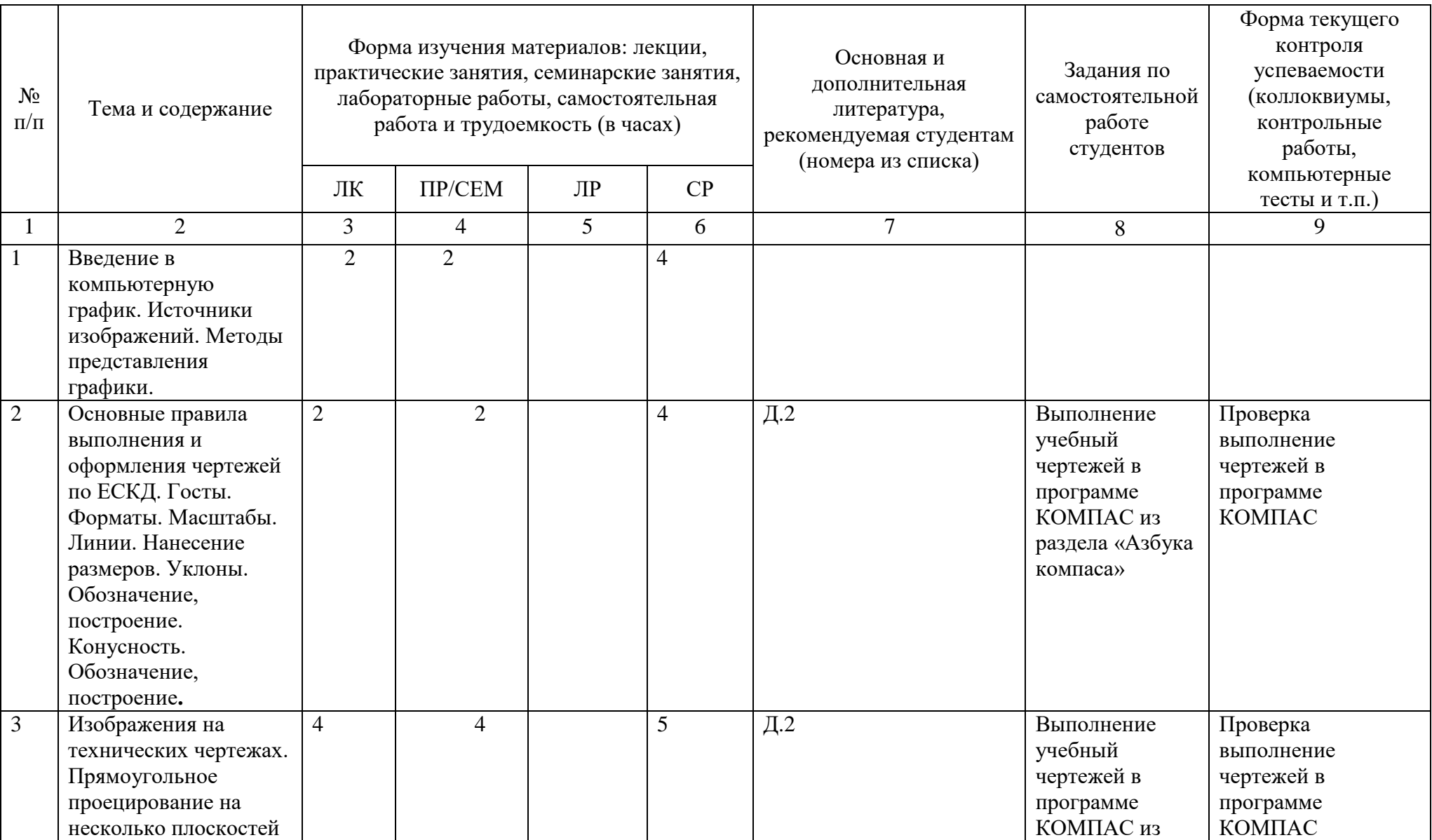

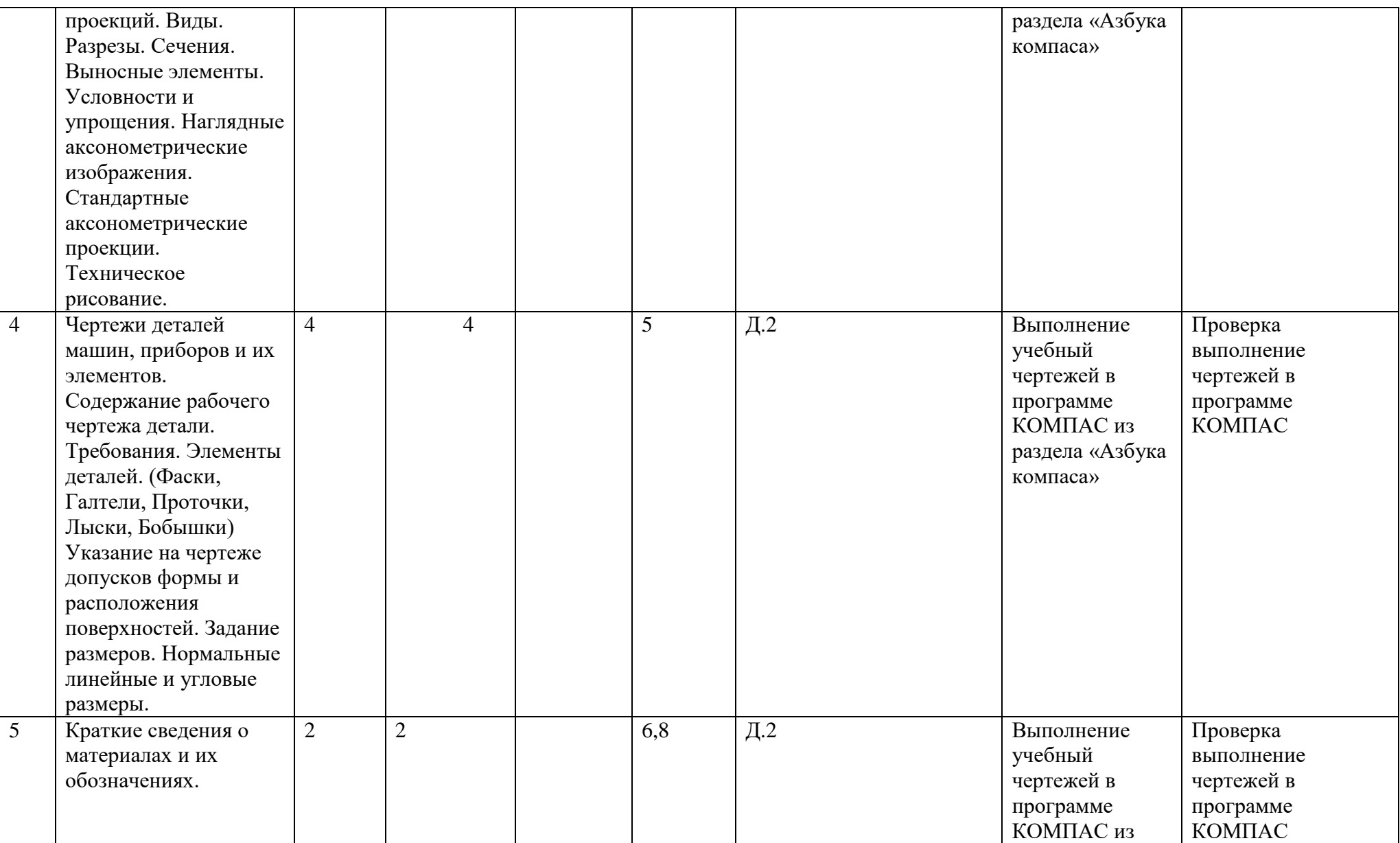

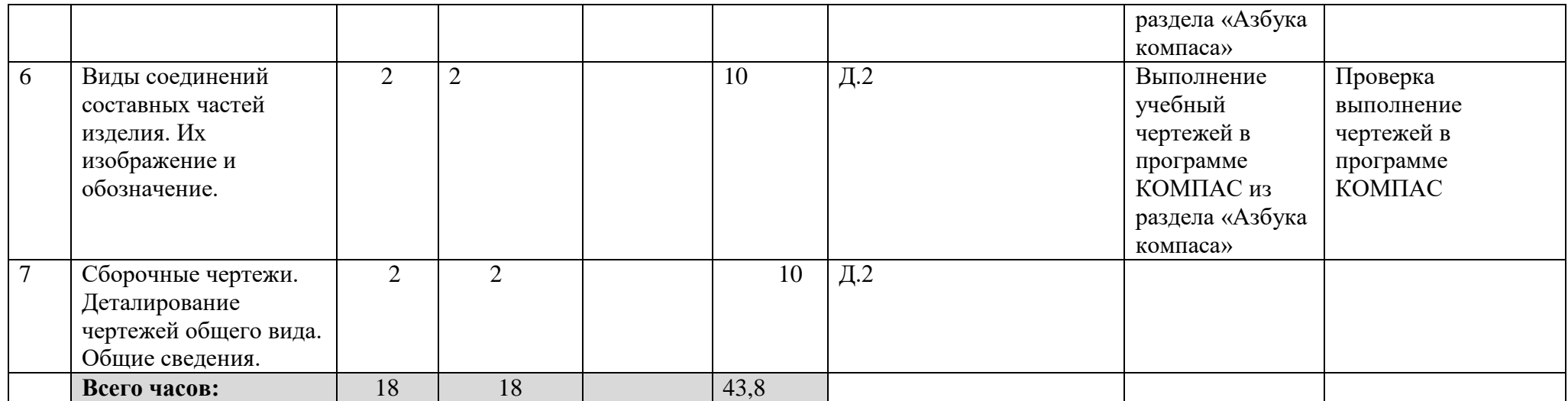

Приложение №3

**Форма экзаменационного билета**

#### МИНОБРНАУКИ РОССИИ ФГБОУ ВО «БАШКИРСКИЙ ГОСУДАРСТВЕННЫЙ УНИВЕРСИТЕТ» ФИЗИКО-ТЕХНИЧЕСКИЙ ИНСТИТУТ КАФЕДРА ПРИКЛАДНОЙ ФИЗИКИ

### ЭКЗАМЕНАЦИОННЫЙ БИЛЕТ № 1 по дисциплине Инженерная графика Направление 03.04.02 Физика Профиль Моделирование нефтегазовых процессов

1. Разрезы. Сечения.

2. Продемонстрировать навыки построения чертежа детали.

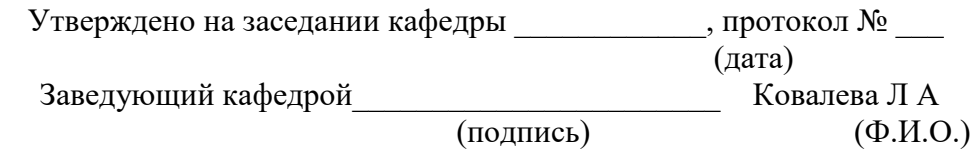